# Photoshop 2021 (Version 22.1.1) Nulled With Serial Key Download

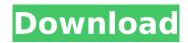

#### Photoshop 2021 (Version 22.1.1) Crack + PC/Windows [Updated]

Note You can never remove a layer's \_entire contents\_, including selections, as just deleting a layer does. You can always select and delete the contents of a layer using the Selection or Modify menu, or via the Layer menu command. Figure 12-12. A grayed-out image layer is an image layer that you can't modify or delete any

## Photoshop 2021 (Version 22.1.1) Crack+ License Code & Keygen Download PC/Windows (Final 2022)

The alternatives to Photoshop are not Photoshop. While some people might use them for similar purposes, these are entirely different software programs. It is important to know the differences between professional tools like Photoshop and software for hobbyists. Here, you will learn the differences between the software and the software alternatives to Photoshop. What is Photoshop? Photoshop is a graphics editing software that works with digital images. Photoshop was created by Adobe in 1987. In 1989, Photoshop was the first professional graphics editor. The company also developed Photoshop Elements. The Photoshop editor supports a lot of types of images such as photos, canvas, bitmaps, web graphics and vector art. It supports the following image formats; However, with the help of a program such as Photoshop Elements, you can save them as the following image files; Photoshop's features Photoshop gives you a collection of tools that help you create images such as turning objects into transparent layers, changing colors, adding text, merging and altering images. The main features of Photoshop that you can use are as follows: Basic editing tools This type of feature is the basic tool set for most image editing software. You will mainly use this tool set to edit images and create new ones. Here are some of the basic features that are available in Photoshop; File management Image management is an important feature in any image editing software. You can edit an image without the fear of losing it because the image is saved in a format that can be accessed and changed later on. In Photoshop, you can change the color of the objects or edit an image's resolution. Some of the tools that can be used to manage your images are as follows: The following image demonstrates that the user has changed the resolution of the image from 2,300 pixels to 3,000 pixels. Tons of tools for graphic designing There are tons of tools that are used in graphic designing. Some of these tools include a pen, a ruler, the eyedropper tool, the eraser tool, and the pencil tool. Photoshop is the most common tool used in graphic designing. The following image shows how you can change the color of the image's background, zoom and draw on objects. The tools that are used in graphic designing are: Designed to help you design websites Another important feature of Photoshop is that it can be used to design websites and create web graphics. Photoshop makes 388ed7b0c7

1/3

#### Photoshop 2021 (Version 22.1.1) Activation X64

Are Oesophageal Cancer and Liver Cancer Treatments the Same? September 13, 2017 Share on Facebook Share on Twitter Talking to cancer means talking about your immune system. Doctors usually have one thought: surgery, radiation, and chemotherapy. But, sometimes it can get a bit confusing. How do these different treatments impact your immune system? What are some of the different types of cancer? To start, here are all the types of cancer you might hear about: Ovarian: These are the most common cancer in women. Prostate: This form of cancer is the most common in men. Breast: This cancer is the most common cancer in women. Skin: The skin is the second most common site of cancer after the lungs. Lung: These are the second most common cancer in men. Lymphoma: Cancer of the lymph nodes. Melanoma: Cancer of the skin. Cervix: Cancer of the cervix is a very important type of cancer, though not common at all. Liver: This is the second most common cancer in men. Lung: This is the second most common cancer in men. Stomach: This is the second most common cancer in men. Colorectal: These are the second most common cancer in men. Renal: These are the third most common cancer in men. Urinary tract: These are the third most common cancer in men. Brain: These are the fifth most common cancer in men. Leukemia: This is the seventh most common cancer in men. Hodgkin's: This is the most common cancer in men between the ages of 15 and 34. And that's just the tip of the iceberg. There are different types of treatments for these different types of cancer, and it can get a bit confusing at times. Is chemotherapy the same as radiation or surgery? Chemotherapy and radiation therapy are very different from each other. Chemotherapy is what doctors call a systemic therapy. It attacks cancer cells in the body, one at a time. Depending on what's causing the cancer, chemotherapy may be a combination of chemotherapy drugs. This can have different side effects, like loss of hair or excess sweating. Radiation is very different from chemotherapy.

### What's New In Photoshop 2021 (Version 22.1.1)?

channels. \*/ chunks: { get: function () { return this.chart.series.length - 1; }, set: function (value) { var model = this.chart.model, s = model.series, i = s.length, l = s[i].getTotal(), v = Number(value); while (i--) { if (l

#### **System Requirements:**

Windows Minimum: OS: XP SP2, Vista, 7 CPU: Core 2 Duo @ 2.4Ghz (2.8Ghz recommended) Memory: 2GB DirectX: Version 9.0 Network: Broadband Internet connection Video: GeForce 8600GTS (NV31) Additional Notes: All animation in this game is performed using the built-in software renderer. If you experience problems downloading the.exe of this game, please try to use another source.

http://newzspv.com/?p=89055

https://grandioso.immo/photoshop-cs4-keygen-download/

https://battlefinity.com/upload/files/2022/07/4JAvP6tUbUbkcf8YvwZA\_05\_d12b938938f7c6201b5a42 760c862951 file.pdf

http://www.kitesurfingkites.com/photoshop-2021-version-22-3-serial-key/

 $https://socialagora.xyz/upload/files/2022/07/pgodMu25jePG8OXrtWte\_05\_ded0d7a0bf7b1cf7494952c\\dec28aa98\_file.pdf$ 

https://ayoolahraga.id/look/adobe-photoshop-2022-version-23-universal-keygen-patch-with-serial-keyfree-mac-win/

http://findmallorca.com/photoshop-2022-ib-keygen-exe-download-2022/

 $\frac{https://www.illuzzzion.com/socialnet/upload/files/2022/07/UzM1tpDYbESQPFcvDhlx\_05\_d12b938938f}{7c6201b5a42760c862951\ file.pdf}$ 

https://9escorts.com/advert/adobe-photoshop-2022-version-23-1-free-license-key-free-win-mac/

https://cycloneispinmop.com/adobe-photoshop-2020-version-21-hacked-final-2022/

https://serene-mountain-87662.herokuapp.com/alenia.pdf

https://paperpage.sgp1.digitaloceanspaces.com/upload/files/2022/07/NPktcqyRFJ1CkXUNCD9I\_05\_ded0d7a0bf7b1cf7494952cdec28aa98 file.pdf

https://www.willingtonct.gov/sites/g/files/vyhlif1456/f/uploads/dog-license-form.pdf

https://albaganadera.com/wp-content/uploads/2022/07/laurvinc.pdf

http://spotters.club/photoshop-cc-2015-version-18-activation-code-free-for-pc-latest/

 $\frac{https://www.29chat.com/upload/files/2022/07/Bzs9yu9g2o6bdNxo1JYa\_05\_d12b938938f7c6201b5a42760c862951\_file.pdf$ 

https://www.cameraitacina.com/en/system/files/webform/feedback/adobe-photoshop-cc-2014\_20.pdf https://big-plate.de/2022/07/05/adobe-photoshop-cc-2015-version-17-hacked-with-registration-code-for-windows-latest-2022/

https://www.reperiohumancapital.com/system/files/webform/Adobe-

Photoshop-2021-Version-2231\_7.pdf

https://fairdalerealty.com/photoshop-cc-2015-version-16-crack-patch-free-download-for-windows/https://chichiama.net/adobe-photoshop-2021-version-22-1-0-crack-mega-activation-key-download/https://lectomania.com/wp-content/uploads/2022/07/Adobe\_Photoshop\_2022\_Crack\_File\_Only\_.pdf https://www.faceauxdragons.com/advert/photoshop-2021-version-22-0-0-torrent-activation-code-2022/

https://trello.com/c/CCMONyt3/82-adobe-photoshop-cc-2015-crack-full-version-activation-key-2022-latest

https://www.apbara.be/index.php/advert/photoshop-2021-version-22-0-1-product-key-and-xforce-keygen-full-version-3264bit-updated-2022/

http://micg-adventist.org/2022/07/05/adobe-photoshop-cc-serial-number-free-april-2022/

https://antoinevanaalst.com/wp-content/uploads/2022/07/harrful.pdf

https://pacific-basin-17610.herokuapp.com/kalamar.pdf

https://mentorus.pl/wp-content/uploads/2022/07/Photoshop Final 2022.pdf

http://yotop.ru/2022/07/05/photoshop-2022-version-23-1-1-2/